# **File**

Thank you extremely much for downloading **file**.Most likely you have knowledge that, people have look numerous period for their favorite books with this file, but end occurring in harmful downloads.

Rather than enjoying a good ebook like a mug of coffee in the afternoon, instead they juggled with some harmful virus inside their computer. **file** is clear in our digital library an online permission to it is set as public correspondingly you can download it instantly. Our digital library saves in combined countries, allowing you to get the most less latency epoch to download any of our books subsequently this one. Merely said, the file is universally compatible following any devices to read.

Business Registry Fee

Schedule - Oregon

Business Registry Fee

Schedule. Secretary of State -

Corporation Division - 255

Capitol St. NE, Suite 151 -

Salem, OR 97310-1327

*Downloaded from [shop.vn.se](http://shop.vn.se) on December 4, 2022 by guest* https://sos.oregon.gov/business - Phone: 503-986-2200 – Fax: 503-378-4381

**FORMULAS FOR PERIMETER, AREA, SURFACE, VOLUME austincc.edu**

FORMULAS FOR PERIMETER, AREA, SURFACE, VOLUME Edited by Joanna Gutt-Lehr, PIN Learning Lab, 2007 http://math.about.com/library/blm easurement.htm

**ASHRAE Technical FAQ**

ASHRAE Technical FAQ ID 92 Question What are the recommended indoor temperature and humidity levels for homes? Answer ASHRAE Standard 55-2017, Thermal

Environmental Conditions for

**IPV Booster campaign - GOV.UK**

Give dose of hexavalent

vaccine now Give an additional

dose of hexavalent . vaccine

now (minimum of . 4 weeks

after last . IPV-containing

vaccine) Give dose of

Commencement Notice - Miami-

Dade County

Created Date: 3/27/2013

3:17:22 PM

**US Amateur Radio Technician**

**Privileges - American Radio**

**Relay League**

Title: US Amateur Radio

Technician Privileges Author:

*Downloaded from [shop.vn.se](http://shop.vn.se) on December 4, 2022 by guest* dszlachetka Subject: Tech Band

*file 2/6*

UPDATED 10-29-2015.indd **Superannuation Standard choice**

Band Chart color only

**form - Australian Taxation Office**

Chart Keywords: Job #580 Tech

Tax file number (TFN) You do not have to quote your TFN but if you do not provide it, your contributions may be taxed at a higher rate. Your TFN also helps you keep track of your super and allows you to make personal contributions to your fund. Where your super should be paid is your choice. From 1 November 2021, if you start a new job and you ...

Part III Administrative,

Procedural, and Miscellaneous - IRS tax forms

nonvested property in connection with the performance of services and wish to file an election under § 83(b). 4. SECTION 4. CONSEQUENCES OF ELECTIONS UNDER § 83(b) .01 Under § 1.83-2(a), if property is transferred in connection with the

Upload a payment file - NAB

2.1 Select the browse button to locate the payment file on your computer. The file path of the selected file displays in the File to upload field. Note: Only one file can be uploaded at a time.

*file 3/6*

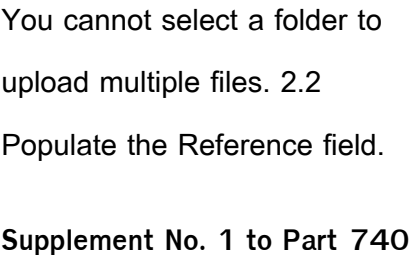

**- Bureau of Industry and Security**

Author: Sharron J. Cook Created Date: 3/4/2022 5:12:50 PM

**2022 Form 8615 - IRS tax forms**

Form 8615 Department of the Treasury Internal Revenue Service Tax for Certain Children Who Have Unearned Income Attach only to the child's Form 1040 or 1040-NR.

**2021 Form 990 - IRS tax**

#### **forms**

Form 990 Department of the Treasury Internal Revenue Service Return of Organization Exempt From Income Tax Under section 501(c), 527, or 4947(a)(1) of the Internal Revenue Code (except private foundations)

**Price, Yield and Rate Calculations for a Treasury Bill Calculate the ...**

Next Solve for  $b = r / y / Next$ Solve for  $c = (P - 100) / P$  ( - ) / / Using the above calculated variables solve for the Investment Rate using the following formula.

*Downloaded from [shop.vn.se](http://shop.vn.se) on December 4, 2022 by guest* **How to File Your Arbitration**

*file 4/6*

#### **Case - ADR**

How to File Your Arbitration Case Step 1. Check your contract (or agreement) to confirm jurisdiction. In order to proceed with case administration, the ICDR® must verify, on a threshold level, whether we have the administrative jurisdiction. Check to see whether your contract or agreement provides for an arbitration clause which

**Form I-134, Declaration of Financial Support - USCIS**

Form I-134 Edition 10/18/22 . Page 1 of 13. Declaration of Financial Support . Department of Homeland Security . U.S.

Citizenship and Immigration **Services** 

How to recite the Holy Rosary -

New Advent

How to recite the Holy Rosary 1. SAY THESE PRAYERS… IN THE NAME of the Father, and of the Son, and of the Holy Spirit. Amen. (As you say this, with your right hand touch your

Referral Form for Allied Health Services Under Medicare

*Downloaded from [shop.vn.se](http://shop.vn.se) on December 4,* Eligible patients may access Medicare rebates for a maximum of 5 allied health services (total) in a calendar year. Please indicate the number of services required by writing the number in the 'No. of

*2022 by guest*

services' column next to the relevant AHP.

## Attach to Form 1040, 1040-SR, 1040-NR, or 1041. 06 - IRS tax forms

file Form 2210. A. You request a. waiver (see instructions) of your entire penalty. You must check this box and file page 1 of Form 2210, but you aren't required to figure your penalty. B. You request a . waiver (see instructions) of part of your

penalty. You must figure your penalty and waiver amount and file Form 2210. C

### **2022 Form 8949 - IRS tax forms**

File with your Schedule D to list your transactions for lines 1b, 2, 3, 8b, 9, and 10 of Schedule D. OMB No. 1545-0074. 2022. Attachment Sequence No. 12A. Name(s) shown on return. Social security number or taxpayer identification number